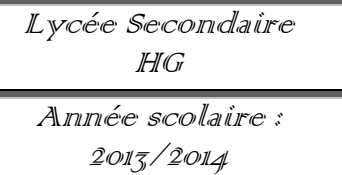

*Classe : 4SI matière : TIC*

*Date : 08/02/2014*

On se propose de créer une partie du site web permettant d'offrir des services aux élèves du bac SI.

## **Travail demandé :**

*Créer la page « accueil.html »*

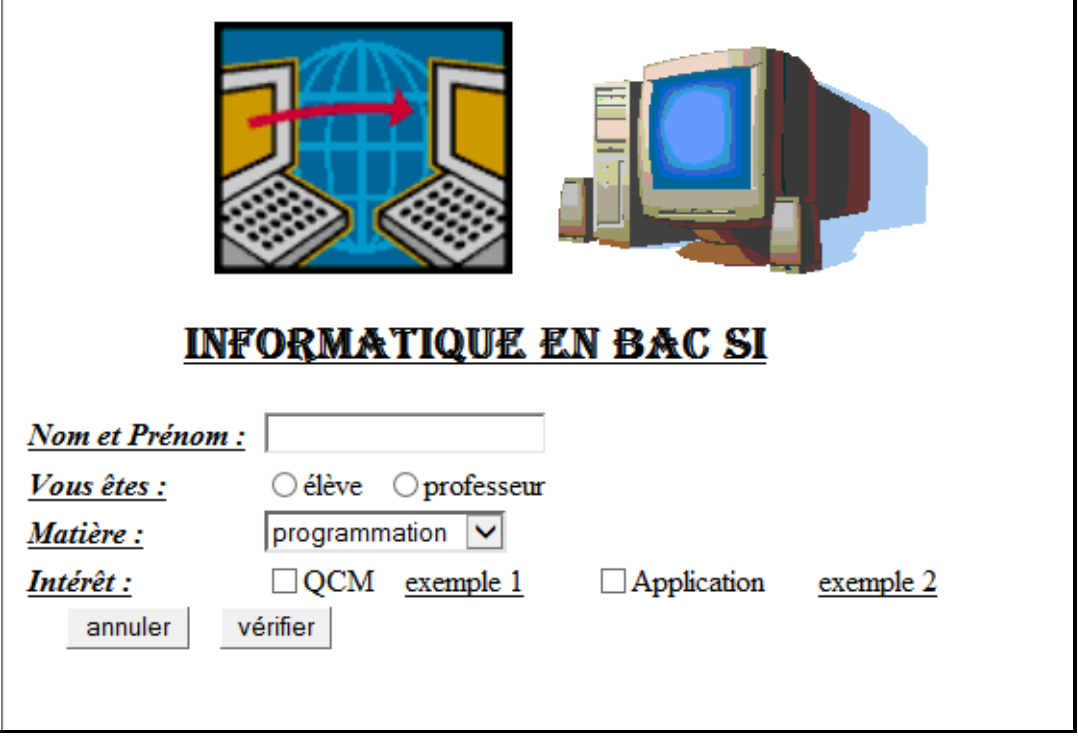

- 1- « exemple 1 » et « exemple 2 » présentent respectivement des liens vers les pages « qcm.html » et « application.html ».
- 2- Le bouton « annuler » permet d'initialiser tous les champs.
- 3- Le click sur le bouton « vérifier » fait appel à une fonction '' JavaScript'' permettant de tester la validité des champs formulaire en respectant les conditions suivantes :
	- $\checkmark$  Les champs sont obligatoires.
	- $\checkmark$  Le champ « nom et prénom » doit contenir au moins un espace.
	- $\checkmark$  Si les champs valide, il s'affiche le message « vous êtes le (élève/professeur) : nom et prénom intéressé par (QCM/ application) de la matière (programmation/tic/base de donné). »
- 4- Ecrire un script permettant de permuter les emplacements des images image1 et image2 en cliquant sur l'image1

*Créer la page « qcm.html »*

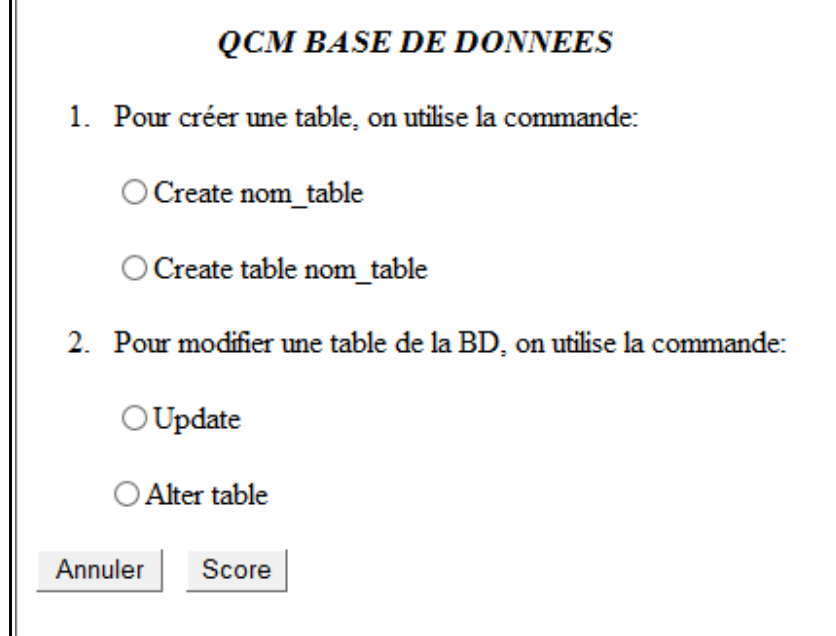

- 1- Le bouton « annuler » permet d'initialiser tous les champs.
- 2- Le bouton « score » permet d'afficher le nombre de point obtenu pour le test du QCM sachant qu'un point est donné pour chaque réponse juste.
- *Créer la page « application.html »*

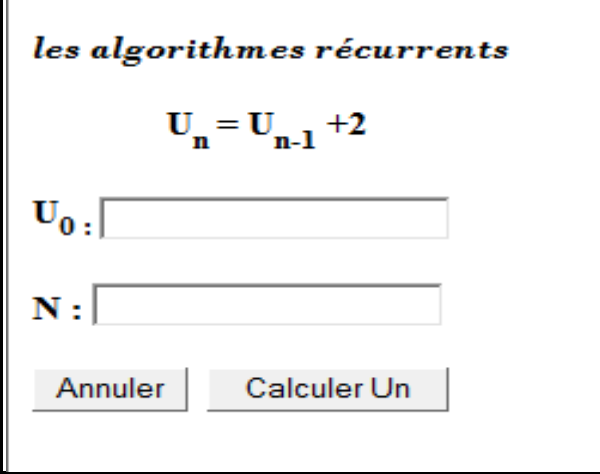

- 1- Le bouton « annuler » permet d'initialiser tous les champs.
- 2- Le click sur le bouton « calculer Un » fait appel à une fonction '' JavaScript'' permettant de tester la validité des champs formulaire en respectant les conditions suivantes :
	- $\checkmark$  les champs sont obligatoires.
	- $\checkmark$  Les champs doit être numérique.
	- $\checkmark$  Si les champs sont correcte, il calcule Un et afficher le résultat.